#### **Рабочая программа по информатике 7-9 классы**

#### **1. Пояснительная записка**

#### **1.1. Нормативно –правовые документы**

Рабочая программа по учебномупредмету «Информатика»дляобучающихся 7-9 классов МБУ СОШ ЗАТО Звёздный разработана в соответствии с требованиями:

 Федерального закона от 29.12.2012 № 273-ФЗ «Об образовании в Российской Федерации»;

 Федерального государственного образовательного стандарта основного общего образования, утвержденный приказом Министерства образования и науки Российской Федерации от 31.05.2021 № 287 (далее – ФГОС ООО)

 приказа Минпросвещения от 22.03.2021 № 115 «Об утверждении Порядка организации и осуществления образовательной деятельности по основным общеобразовательным программам – образовательным программам начального общего, основного общего и среднего общего образования» (распространяется на правоотношения с 1сентября 2021 года);

 СП 2.4.3648-20 «Санитарно-эпидемиологические требования к организациям воспитания и обучения, отдыха и оздоровления детей и молодежи», утвержденных постановлением главного государственного санитарного врача России от 28.09.2020 № 28;

 СанПиН 1.2.3685-21 «Гигиенические нормативы и требования к обеспечению безопасности и (или) безвредности для человека факторов среды обитания», утвержденных постановлением главного санитарного врача от 28.01.2021 № 2;

учебного плана школы;

 Примерной программы основного общего образования по информатике и ИКТ авторской программы И.Г.Семакина и соответствует положениям Федерального государственного образовательного стандарта основного общего образования, с учётом планируемых результатов основного общего образования

#### **1.2. Цели и задачи изучения информатики в основной школе:**

 освоение знаний, составляющих основу научных представлений об инфор- мации, информационных процессах, системах, технологиях и моделях;

 овладение умениями работать с различными видами информации с помощью компьютера и других средств информационных и коммуникационных технологий (ИКТ). организовывать собственную информационную деятельность и планировать ее результаты;

 развитие познавательных интересов, интеллектуальных и творческих спо- собностей средствами ИКТ;

 воспитание ответственного отношения к информации с учетом правовых иэтических аспектов ее распространения; избирательного отношения к полученной инфор- мации;

 выработка навыков применения средств ИКТ в повседневной жизни, при выполнении индивидуальных и коллективных проектов, в учебной деятельности, дальнейшемосвоении профессий, востребованных на рынке труда.

#### **Основные задачи программы:**

систематизировать подходы к изучению предмета;

 сформировать у учащихся единую систему понятий, связанных с созданием,получением, обработкой, интерпретацией и хранением информации;

- научить пользоваться распространенными прикладными пакетами;
- показать основные приемы эффективного использования

и н

ф

#### ругими предметами, входящими в курссреднего образования.

## **1.3. Место предмета в учебном плане**

Рабочая программа предусматривает обучение информатики и ИКТ в 7-9 классе вобъеме 1 час в неделю, 34 часа в год. Итого 102 часа.

о р м

а ц и  $\Omega$ н н ы х т е х н о л о г и й ;

#### **1.4. Общая характеристика курса**

В содержании курса информатики основной школы целесообразно сделать акцент на изучении фундаментальных основ информатики, формировании информационной культуры, развитии алгоритмического мышления, реализовать в полной мере общеобразовательный потенциал этого курса.

Поскольку курс информатики для основной школы (7–9 классы) носит общеобразовательный характер, то его содержание должно обеспечивать успешное обучениена следующей ступени общего образования. В соответствии с авторской концепцией в содержании предмета должны быть сбалансировано отражены три составляющие предметной (и образовательной) области информатики: *теоретическая информатика*, *прикладная информатика* (средства информатизации и информационные технологии) и *социальная информатика*.

Поэтому, авторский курс информатики основного общего образования включает в себяследующие содержательные линии:

- Информация и информационные процессы;
- Представление информации;
- Компьютер: устройство и ПО;
	- Формализация и моделирование;
- Системная линия;
	- Логическая линия;
	- Алгоритмизация и программирование;
	- с - Информационные технологии;
		- Компьютерные телекоммуникации;
			- Историческая и социальная линия.

Фундаментальный характер предлагаемому курсу придает опора на базовые научные представления предметной области: *информация, информационные процессы, информационные модели*.

Вместе с тем, большое место в курсе занимает технологическая составляющая, решающая метапредметную задачу информатики, определенную в ФГОС: формирование ИКТ-компетентности учащихся. Авторы сохранили в содержании учебников принцип инвариантности к конкретным моделям компьютеров и версиям программного обеспечения. Упор делается на понимание идей и принципов, заложенных в информационных технологиях, а не на последовательности манипуляций в средах конкретных программных продуктов.

В основе ФГОС лежит системно-деятельностный подход, обеспечивающий активнуюучебно-познавательную деятельность обучающихся. Учебники содержат теоретический материал курса. Весь материал для организации практических занятий (в том числе, в компьютерном классе) сосредоточен в задачникепрактикуме, а также в электронном виде в комплекте ЦОР. Содержание задачникапрактикума достаточно обширно для многовариантной организации практической работы учащихся.

В основе развития универсальных учебных действий в основной школе лежит системно-деятельностный подход. В соответствии с ним именно активность учащихся признается основой достижения развивающих целей образования – знания не передаются в готовом виде, а добываются самими учащимися в процессе познавательной деятельности.

В соответствии с данными особенностями предполагается использование следующих педагогических технологий: проблемного обучения, развивающего обучения, игровых технологий, а также использование методов проектов,

о р м

и р о в а т ь л о г и ч е с к и е с в я з и с д

ф

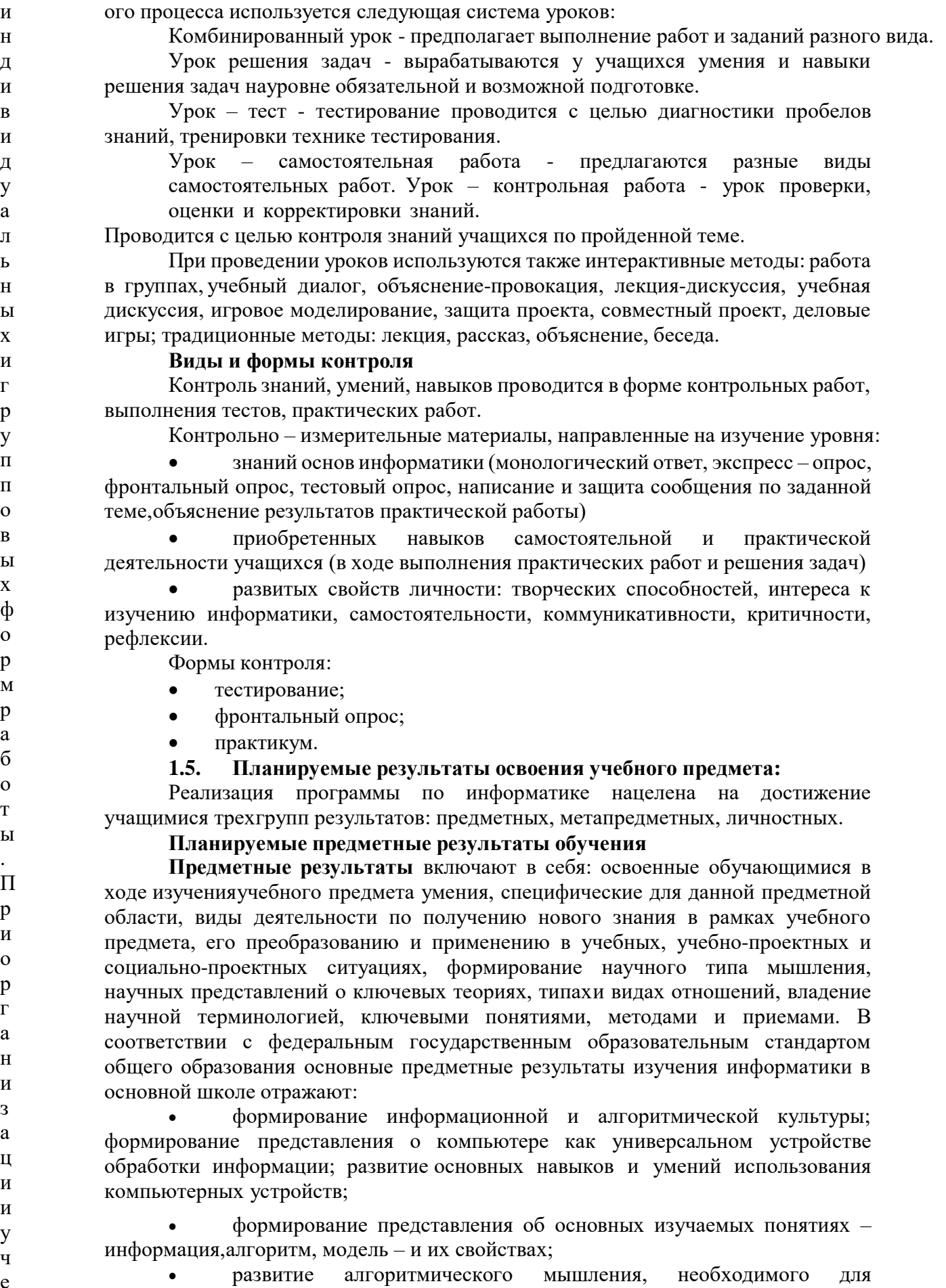

е б н профессиональной деятельности в современном обществе; развитие умений составить и записать алгоритм для конкретного исполнителя; формирование

х и операциях; знакомство с одним из языков программирования иосновными  $\mathbf{z}$ алгоритмическими структурами - линейной, условной и циклической;  $H$ 

формирование умений формализации  $\mathbf H$ структурирования информации, умения выбирать способ представления данных в соответствии с поставленной задачей - таблицы, схемы, графики, диаграммы - с использованием соответствующих программных средств обработки данных;

формирование навыков и умений безопасного и целесообразного поведения приработе с компьютерными программами и в интернете, умения соблюдать нормы информационной этики и права.

умение создавать простейшие модели объектов и процессов в виде изображенийи чертежей, таблиц, программ (в том числе в форме блок-схем)

умение создавать информационные объекты, в том числе для оформления результатов учебной работы

умение использовать термины «информация», «сообщение», «данные», «кодирование», «алгоритм», «программа»; понимание различий между употреблением этих терминов в обыденной речи и в информатике;

умение выполнять базовые операции над объектами: цепочками символов, числами, списками, деревьями; проверять свойства этих объектов; выполнять и строить простые алгоритмы;

умение оперировать информационными объектами, используя графический интерфейс: открывать, именовать, сохранять объекты, архивировать и разархивировать информацию, пользоваться меню и окнами, справочной системой; предпринимать меры антивирусной безопасности;

умение использовать готовые прикладные компьютерные программы и сервисыв выбранной специализации, умение работать с описаниями программ и сервисами:

навыки выбора способа представления данных в зависимости от постановленной задачи.

искать информацию с применением правил поиска умение (построения запросов) в базах данных, компьютерных сетях, некомпьютерных источниках информации (справочниках и словарях, каталогах, библиотеках) при выполнении заданий и проектов по различным учебным дисциплинам;

пользоваться персональным компьютером и его умение периферийным оборудованием (принтером, сканером, модемом, мультимедийным проектором, цифровой камерой, цифровым датчиком); следовать требованиям техники безопасности, гигиены, эргономики и ресурсосбережения при работе со средствами информационных и коммуникационных технологий.

 $7$  класс

Учащиеся должны знать:

что такое компьютерная сеть; в чем различие между локальными иглобальными сетями:

назначение основных технических и программных средств функционирования сетей: каналов связи, модемов, серверов, клиентов, протоколов;

назначение основных видов услуг глобальных сетей: электронной почты, телеконференций, файловых архивов и др;

a

 $H$ 

 $\overline{M}$ 

й

 $\Omega$ 

 $\sigma$ 

a

 $\mathbf{\Pi}$  $\Gamma$ 

 $\Omega$ 

p И

 $\mathbf T$ 

M  $\mathbf{M}$ 

 $\overline{\mathbf{q}}$ 

e

 $\mathcal{C}$ 

 $\mathbf{K}$ 

 $\overline{u}$ 

 $\mathbf{x}$ 

 $\mathbf{K}$ 

 $\Omega$ 

 $\mathbf H$ 

 $\mathbf{c}$ 

 $\mathbf T$ 

p

y

 $\mathbf{K}$ 

Ц

 $\overline{M}$ 

 $\overline{A}$ 

 $\mathbf{x}$ 

 $\overline{a}$ 

 $\overline{O}$ 

 $\mathbf{r}$ 

И

 $\mathbf u$ 

e

 $\mathcal{C}$ 

 $\mathbf{K}$ 

 $\overline{M}$ 

 $\mathbf{x}$ 

 $\overline{3}$ 

 $H$ 

a  $\mathbf{u}$ 

e

 $\mathbf H$ 

 $\overline{M}$ 

 $\mathbf{q}$ 

- что такое Интернет; какие возможности предоставляет  $\bullet$ пользователю Всемирная паутина - WWW.
- связь между информацией и знаниями человека;  $\bullet$
- что такое информационные процессы;  $\bullet$
- какие существуют носители информации;  $\bullet$
- функции языка как способа представления информации; что такое

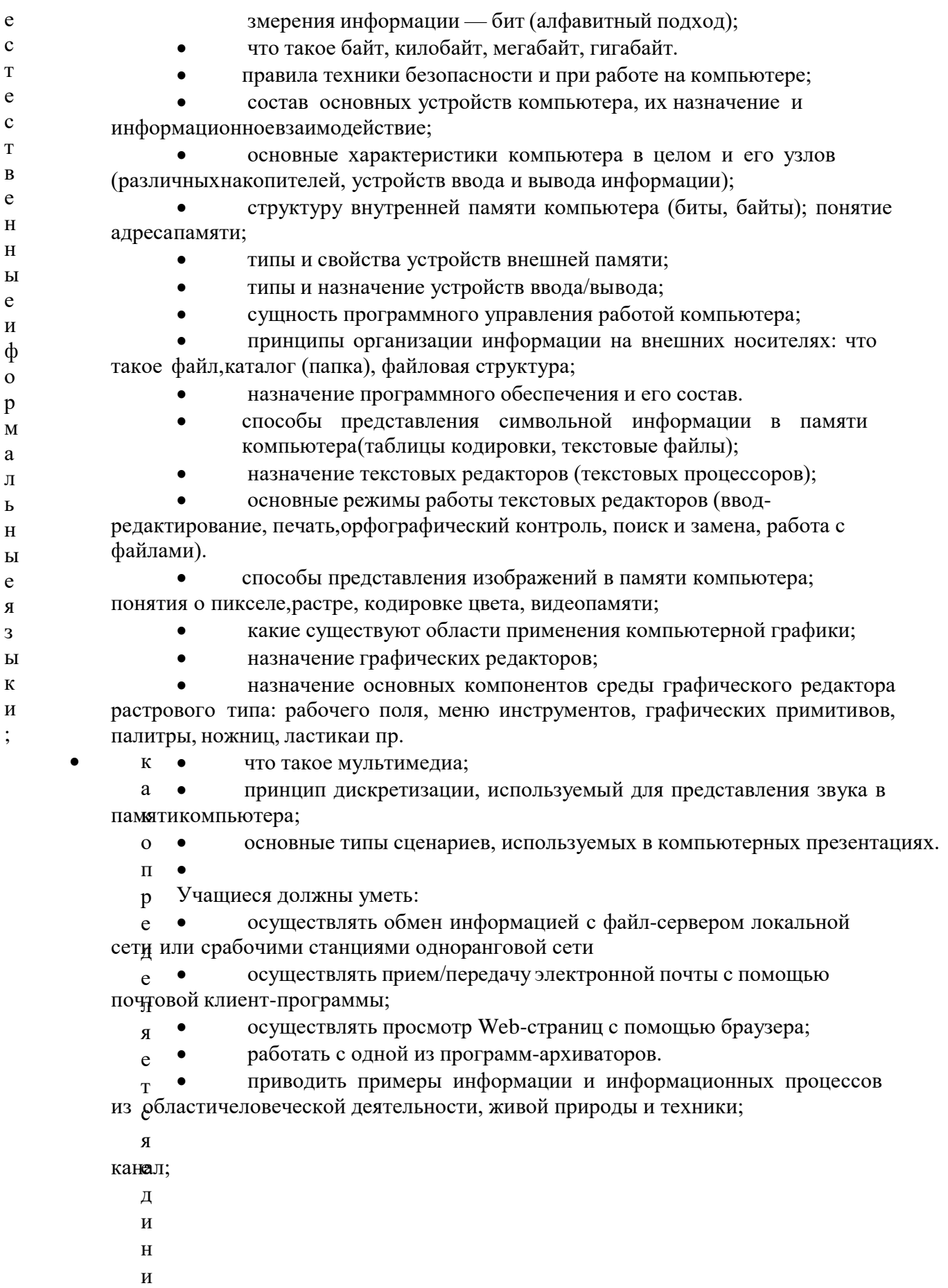

- $\rm H$
- $\mathbf{a}$
- $\overline{M}$
- ть в конкретном процессе передачи информации источник, приемник,  $O<sub>II</sub>$ pe
- приводить примеры информативных и неинформативных сообщений; де •

измерять информационный объем текста в байтах (при использовании  $\overline{\text{JR}}$   $\bullet$ компьютерного алфавита);

пересчитывать количество информации в различных единицах (битах, байтах, Кб. Мб. Гб):

- пользоваться клавиатурой компьютера для символьного ввода данных.
- включать и выключать компьютер;  $\bullet$
- пользоваться клавиатурой;

ориентироваться в типовом интерфейсе: пользоваться меню, обращаться за справкой, работать с окнами;

- инициализировать выполнение программ из программных файлов;
- просматривать на экране каталог диска;  $\bullet$

выполнять основные операции с файлами и каталогами (папками): копирование, перемещение, удаление, переименование, поиск;

- использовать антивирусные программы.
- набирать и редактировать текст в одном из текстовых редакторов;  $\bullet$
- выполнять основные операции над текстом, допускаемые этим редактором;
- сохранять текст на диске, загружать его с диска, выводить на печать.
- строить несложные изображения с помощью одного из графических редакторов;
- сохранять рисунки на диске и загружать с диска; выводить на печать;

• создавать несложную презентацию в среде типовой программы, совмещающей изображение, звук, анимацию и текст.

## 8 класс

Учащиеся должны знать:

что такое модель; в чем разница между натурной и информационной моделями;

представления существуют формы информационных какие моделей (графические, табличные, вербальные, математические).

что такое база данных (БД), система управления базами данных (СУБД), информационная система;

что такое реляционная база данных, ее элементы (записи, поля, ключи); типы и форматы полей;

- структуру команд поиска и сортировки информации в базах данных;
- что такое логическая величина, логическое выражение;  $\bullet$

что такое логические операции, как они выполняются.

что такое электронная таблица и табличный процессор;

основные информационные единицы электронной таблицы: ячейки, строки, столбцы, блоки и способы их идентификации;

какие типы данных заносятся в электронную таблицу; как табличный процессор работает с формулами;

основные функции (математические, статистические), используемые при записи формул в электронную таблицу;

графические возможности табличного процессора.

- Учащиеся должны уметь:
- приводить примеры натурных и информационных моделей;
- $\bullet$ ориентироваться в таблично организованной информации;
- описывать объект (процесс) в табличной форме для простых случаев.

открывать готовую БД в одной из СУБД реляционного типа;

- организовывать поиск информации в БД;
- редактировать содержимое полей БД;
- сортировать записи в БД по ключу;
- добавлять и удалять записи в БД;
- создавать и заполнять однотабличную БД в среде СУБД.
- открывать готовую электронную таблицу в одном из табличных процессоров;

 редактировать содержимое ячеек; осуществлять расчеты по готовой электронной таблице;

 выполнять основные операции манипулирования с фрагментами электронной таблицы: копирование, удаление, вставку, сортировку;

- получать диаграммы с помощью графических средств табличного процессора;
- создавать электронную таблицу для несложных расчетов

9 класс

Учащиеся должны знать:

определять по блок-схеме, для решения какой задачи предназначен данный алгоритм;

анализировать изменение значений величин при пошаговом выполненииалгоритма;

определять по выбранному методу решения задачи, какие алгоритмические конструкции могут войти в алгоритм;

сравнивать различные алгоритмы решения одной задачи.

анализировать готовые программы;

определять по программе, для решения какой задачи она предназначена;

выделять этапы решения задачи на компьютере.

Формирование навыков и умений безопасного и целесообразногоповедения при работе с компьютерными программами и в Интернете, умения соблюдать нормы информационной этики и права.

Учащиеся должны уметь:

исполнять готовые алгоритмы для конкретных исходных данных;

преобразовывать запись алгоритма с одной формы в другую;

строить цепочки команд, дающих нужный результат при конкретных исходных данных для исполнителя арифметических действий;

строить цепочки команд, дающих нужный результат при конкретных исходных данных для исполнителя, преобразующего строки символов;

строить арифметические, строковые, логические выражения и вычислятьих значения

программировать линейные алгоритмы, предполагающие вычислениеарифметических, строковых и логических выражений;

(решение линейного неравенства, решение квадратного уравнения и пр.), в том числе с использованием логических операций;

разрабатывать программы, содержащие оператор (операторы) цикла

разрабатывать программы для обработки одномерного массива

**Метапредметные результаты** – освоенные обучающимися на базе одного, нескольких или всех учебных предметов способы деятельности, применимые как в рамках образовательного процесса, так и в других жизненных ситуациях. Основными метапредметными результатами, формируемыми при изучении информатики в основной школе, являются:

 владение общепредметными понятиями: «объект», «система», «модель», «алгоритм», «исполнитель» и др.;

 владение информационно-логическими умениями: определять понятия, создавать обобщения, устанавливать аналогии, классифицировать, самостоятельно выбирать

основания и критерии для классификации, устанавливать причинно-следственные связи, строить логическое рассуждение, умозаключение (индуктивное, дедуктивное и по аналогии) и лелать выволы:

владение умениями самостоятельно планировать пути лостижения целей; соотносить свои действия с планируемыми результатами, осуществлять контроль своей деятельности, определять способы действий в рамках предложенных условий, корректировать свои действия в соответствии с изменяющейся ситуацией; оценивать правильность выполнения учебной задачи;

владение основами самоконтроля, самооценки, принятия решений  $\overline{M}$ осуществления осознанного выбора в учебной и познавательной деятельности;

владение основными универсальными умениями информационного характера: постановка и формулирование проблемы; поиск и выделение необходимой информации, применение методов информационного поиска; структурирование и визуализация информации; выбор наиболее эффективных способов решения задач в зависимости от конкретных условий; самостоятельное создание алгоритмов деятельности при решении проблем творческого и поискового характера;

владение информационным моделированием как основным методом приобретения знаний: умение преобразовывать объект из чувственной формы в пространственно-графическую или знаково-символическую модель; умение строить разнообразные информационные структуры для описания объектов; умение «читать» таблицы, графики, диаграммы, схемы и т. д., самостоятельно перекодировать информацию из одной знаковой системы в другую; умение выбирать форму представления информации в зависимости от стоящей задачи, проверять адекватность модели объекту и цели моделирования;

ИКТ-компетентность - широкий спектр умений и навыков использования средств информационных и коммуникационных технологий для сбора, хранения, преобразования и передачи различных видов информации, навыки создания личного информационного пространства (обращение с устройствами ИКТ; фиксация изображений и звуков; создание письменных сообщений; создание графических объектов; создание музыкальных  $\mathbf{M}$ ЗВУКОВЫХ сообщений: создание, восприятие  $\mathbf{H}$ использование гипермедиасообщений; коммуникация и социальное взаимодействие; поиск и организация хранения информации; анализ информации).

Личностные результаты - это сформировавшаяся в образовательном процессе система ценностных отношений учащихся к себе, другим участникам образовательного объектам образовательному процессу, процесса, самому познания, результатам образовательной деятельности. Основными личностными результатами, формируемыми при изучении информатики в основной школе, являются:

формирование информационной и алгоритмической культуры; формирование представления о компьютере как универсальном устройстве обработки информации; развитие основных навыков и умений использования компьютерных устройств;

формирование представления об основных изучаемых понятиях - информация, алгоритм, модель - и их свойствах;

развитие алгоритмического мышления, необходимого для профессиональной деятельности в современном обществе; развитие умений составить и записать алгоритм для конкретного исполнителя; формирование знаний об алгоритмических конструкциях, логических значениях и операциях; знакомство с одним из языков программирования и основными алгоритмическими структурами - линейной, условной и циклической;

формирование умений формализации и структурирования информации, умения выбирать способ представления данных в соответствии с поставленной задачей - таблицы, схемы, графики, диаграммы - с использованием соответствующих программных средств обработки данных;

формирование навыков и умений безопасного и целесообразного поведения при работе с компьютерными программами и в интернете, умения соблюдать нормы информационной этики и права.

#### $2.$ Содержание предмета

7 класс

#### Человек и информация

Информация и ее виды. Восприятие информации человеком. Информационные процессы

Измерение информации. Единицы измерения информации.

## Первое знакомство с компьютером

Начальные сведения об архитектуре компьютера.

Принципы организации внутренней и внешней памяти компьютера. Двоичное представление данных в памяти компьютера. Организация информации на внешних носителях, файлы.

Персональный компьютер. Основные устройства и характеристики. Правила техники безопасности и эргономики при работе за компьютером.

Виды программного обеспечения (ПО). Системное ПО. Операционные системы (ОС). Основные функции ОС. Файловая структура внешней памяти. Объектно-ориентированный пользовательский интерфейс.

Практика на компьютере: знакомство с комплектацией устройств персонального компьютера, со способами их подключений: знакомство с пользовательским интерфейсом операционной системы; работа с файловой системой ОС (перенос, копирование и удаление файлов, создание и удаление папок, переименование файлов и папок, работа с файловым менеджером, поиск файлов на диске); работа со справочной системой ОС; использование антивирусных программ.

## Текстовая информация и компьютер

Тексты в компьютерной памяти: кодирование символов, текстовые файлы. Работа с внешними носителями и принтерами при сохранении и печати текстовых документов.

Текстовые редакторы и текстовые процессоры, назначение, возможности, принципы работы с ними. Интеллектуальные системы работы с текстом (распознавание текста, компьютерные словари и системы перевода)

Практика на компьютере: основные приемы ввода и редактирования текста; постановка руки при вводе с клавиатуры; работа со шрифтами; приемы форматирования текста; работа с выделенными блоками через буфер обмена; работа с таблицами; работа с нумерованными и маркированными списками; вставка объектов в текст (рисунков, формул); знакомство со встроенными шаблонами и стилями, включение в текст гиперссылок.

Практика по сканированию и распознаванию текста, машинному переводу.

#### Графическая информация и компьютер

Компьютерная графика: области применения, технические средства. Принципы колирования изображения: понятие о лискретизации изображения. Растровая и векторная графика.

Графические редакторы и методы работы с ними.

Практика на компьютере: создание изображения в среде графического редактора растрового типа с использованием основных инструментов и приемов манипулирования рисунком (копирование, отражение, повороты, прорисовка); знакомство с работой в среде редактора векторного типа (можно использовать встроенную графику в текстовом процессоре).

Сканирование изображений и их обработка в среде графического редактора.

## Технология мультимедиа

Что такое мультимедиа; области применения. Представление звука в памяти компьютера; понятие о дискретизации звука. Технические средства мультимедиа. Компьютерные презентации.

Практика на компьютере: освоение работы с программным пакетом создания презентаций; создание презентации, содержащей графические изображения, анимацию, звук, текст.

Демонстрация презентации с использованием мультимедийного проектора; запись звука в компьютерную память; запись изображения с использованием цифровой техники и ввод его в компьютер; использование записанного изображения и звука в презентации.

### **8 класс**

#### **Передача информации в компьютерных сетях**

Компьютерные сети: виды, структура, принципы функционирования, технические устройства. Скорость передачи данных.

Информационные услуги компьютерных сетей: электронная почта, телеконференции, файловые архивы и пр. Интернет. WWW – Всемирная паутина. Поисковые системы Интернета. Архивирование и разархивирование файлов.

Практика на компьютере: работа в локальной сети компьютерного класса в режиме обмена файлами. Работа в Интернете (или в учебной имитирующей системе) с почтовой программой, с браузером WWW, с поисковыми программами. Работа с архиваторами.

Знакомство с энциклопедиями и справочниками учебного содержания в Интернете (используя отечественные учебные порталы). Копирование информационных объектов из Интернета (файлов, документов).

Создание простой Web-страницы с помощью текстового процессора.

#### **Информационное моделирование**

Понятие модели; модели натурные и информационные. Назначение и свойства моделей.

Виды информационных моделей: вербальные, графические, математические, имитационные. Табличная организация информации. Области применения компьютерного информационного моделирования.

Практика на компьютере: работа с демонстрационными примерами компьютерных информационных моделей

#### **Хранение и обработка информации в базах данных**

Понятие базы данных (БД), информационной системы. Основные понятия БД: запись, поле, типы полей, первичный ключ. Системы управления БД и принципы работы с ними. Просмотр и редактирование БД.

Проектирование и создание однотабличной БД.

Условия поиска информации, простые и сложные логические выражения. Логические операции. Поиск, удаление и сортировка записей.

Практика на компьютере: работа с готовой базой данных: открытие, просмотр, простейшие приемы поиска и сортировки; формирование запросов на поиск с простыми и составными условиями поиска; сортировка таблицы по одному и нескольким ключам; создание однотабличной базы данных; ввод, удаление и добавление записей.

Знакомство с одной из доступных геоинформационных систем (например, картой города в Интернете).

#### **Табличные вычисления на компьютере**

Двоичная система счисления. Представление чисел в памяти компьютера.

Табличные расчеты и электронные таблицы. Структура электронной таблицы, типы данных: тексты, числа, формулы. Адресация относительная и абсолютная. Встроенные функции. Методы работы с электронными таблицами.

Построение графиков и диаграмм с помощью электронных таблиц. Математическое моделирование и решение задач с помощью электронных таблиц.

Практика на компьютере: работа с готовой электронной таблицей: просмотр, ввод исходных данных, изменение формул; создание электронной таблицы для решения расчетной задачи; решение задач с использованием условной и логических функций; манипулирование фрагментами электронной таблицы (удаление и вставка строк, сортировка строк). Использование встроенных графических средств.

Численный эксперимент с данной информационной моделью в среде электронной таблицы.

#### **9 класс**

**Управление и алгоритмы**. Алгоритм и его свойства. Исполнитель алгоритмов. Языки для записи алгоритмов. Управление с обратной связью. Использование циклов. Ветвления. Вспомогательные алгоритмы.

Практика на компьютере: «Построение линейныхалгоритмов». «Работа с циклами». «Использование ветвлений».«Построение алгоритмов с предусловием».«Построение алгоритмов спостусловием». «Использованиевспомогательных алгоритмов».

#### **Введение в программирование**

Алгоритмы работы с величинами. Язык Паскаль. Основные операторы. Оператор ветвления. Логические операции. Циклы на языке Паскаль. Одномерные массивы в Паскале

Практика на компьютере: «Разработка линейныхпрограмм».«Разработка программ с ветвлением».«Разработка программ спредусловием».«Разработка программ спостусловием». «Программирование циклов»,«Циклы в Паскале». «Обработка одномерныхмассивов». «Построение программ»

## **Информационные технологии и общество**

Предыстория информационных технологий.История ЭВМ и ИКТ. Основы социальной информатики.

# **3.Тематическое планирование**

**7 класс**

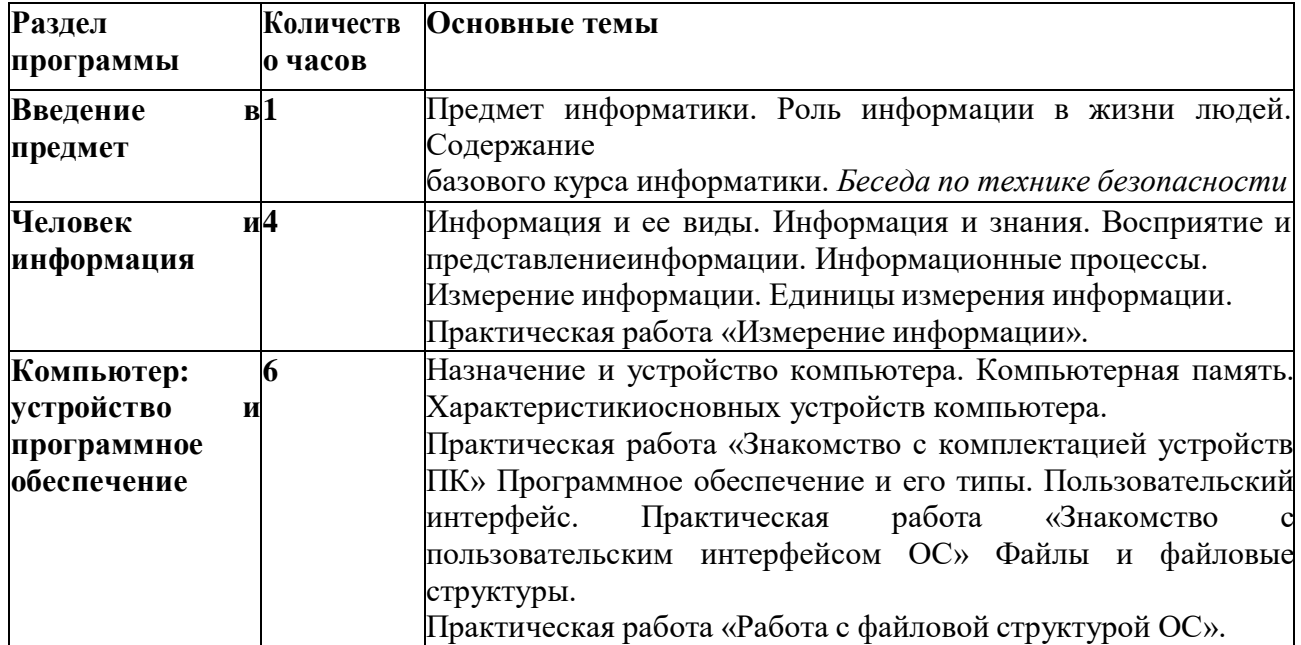

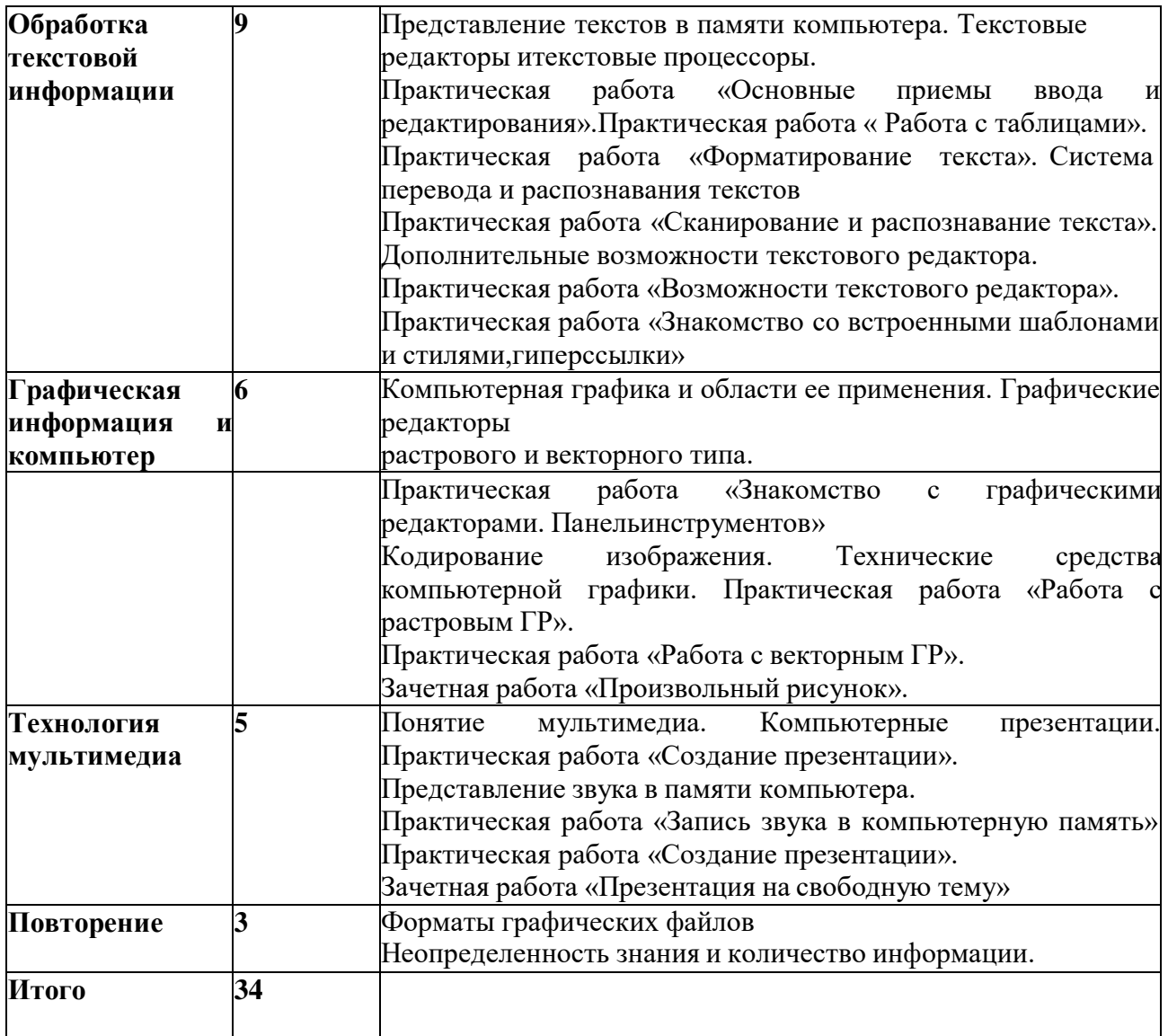

## **8 класс**

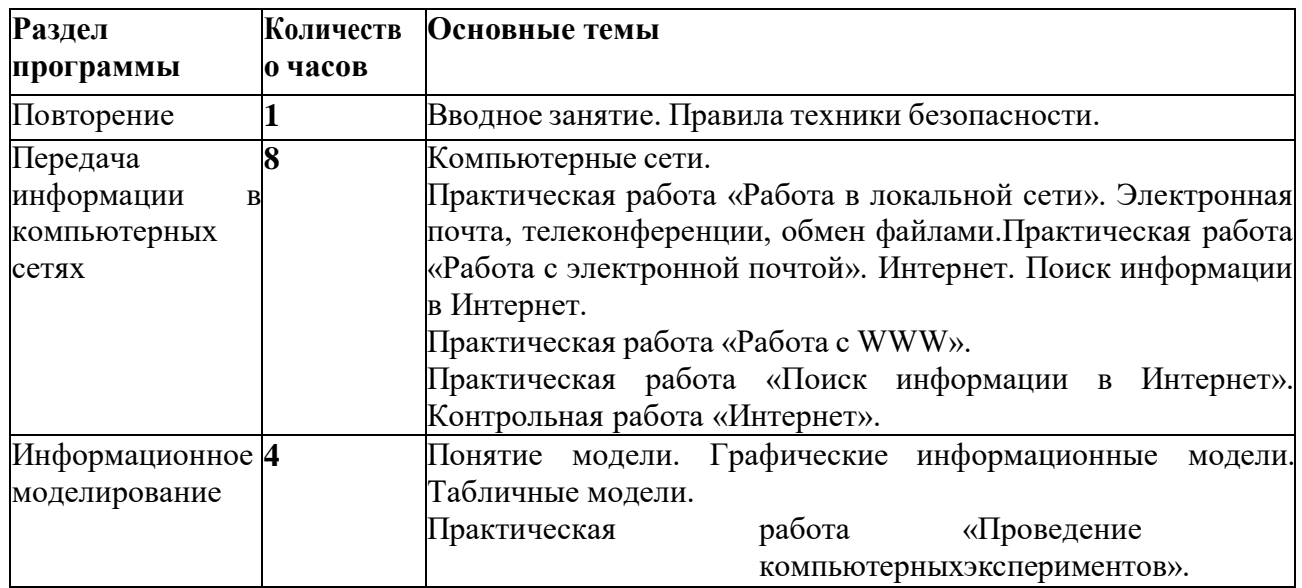

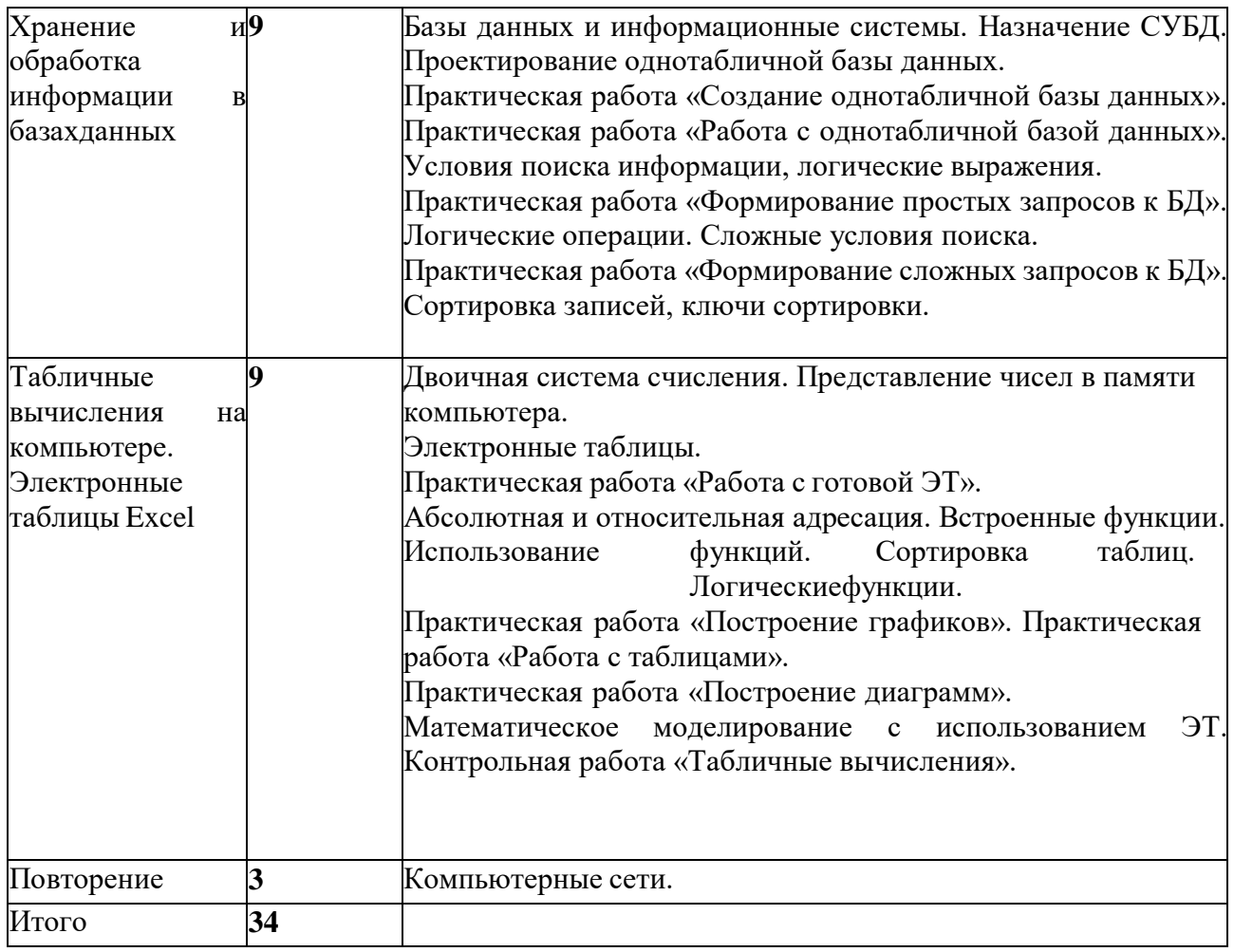

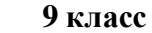

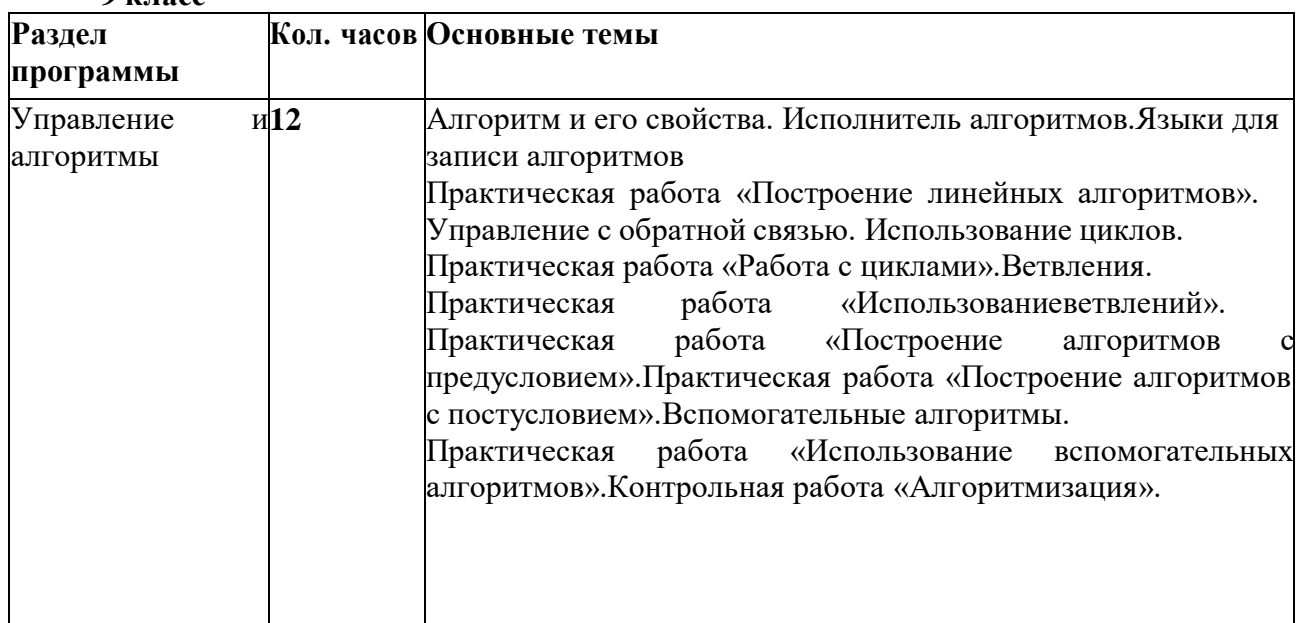

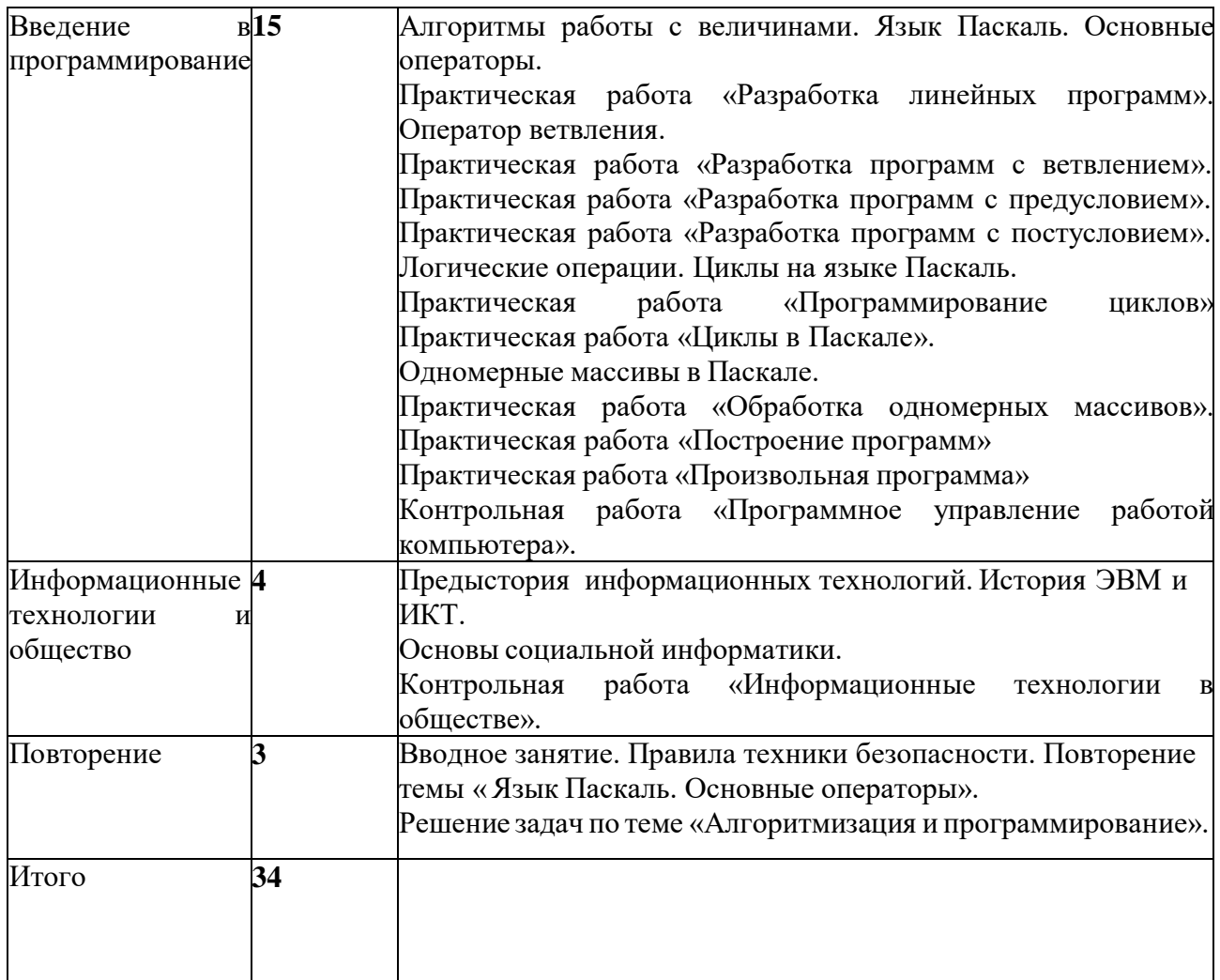

## **4. Критерии оценивания**

## *Критерии и нормы оценки знаний, умений и навыков обучающихся.*

Контроль предполагает выявление уровня освоения учебного материала при изучении, как отдельных разделов, так и всего курса информатики и информационных технологий в целом.

Текущий контроль усвоения материала осуществляется путем устного/письменного опроса. Периодически знания и умения по пройденным темам проверяются письменными контрольными или тестовых заданиями.

*При тестировании* все верные ответы берутся за 100%, тогда отметка выставляется в соответствии с таблицей:

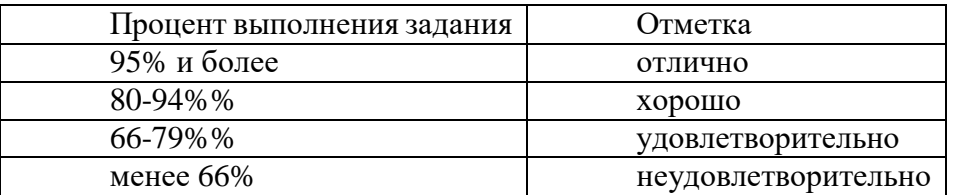

## *При выполнении практической работы:*

Содержание и объем материала, подлежащего проверке в контрольной работе, определяется программой. При проверке усвоения материала выявляется полнота, прочность усвоения учащимися теории и умение применять ее на практике в знакомых и незнакомых ситуациях.

Отметка зависит также от наличия и характера погрешностей, допущенных учащимися. *грубая ошибка* – полностью искажено смысловое значение понятия, определения; *погрешность* отражает неточные формулировки, свидетельствующие о нечетком представлении рассматриваемого объекта;

*недочет* – неправильное представление об объекте, не влияющего кардинально на знания определенные программой обучения;

*мелкие погрешности* – неточности в устной и письменной речи, не искажающие смысла ответа или решения, случайные описки и т.п.

Эталоном, относительно которого оцениваются знания учащихся, является обязательный минимум содержания информатики и информационных технологий. Требовать от учащихся определения, которые не входят в школьный курс информатики – это, значит, навлекать на себя проблемы связанные нарушением прав учащегося («Закон об образовании»).

Исходя из норм (пятибалльной системы), заложенных во всех предметных областях выставляете отметка:

«5» ставится при выполнении всех заданий полностью или при наличии 1-2 мелких погрешностей;

«4» ставится при наличии 1-2 недочетов или одной ошибки:

«3» ставится при выполнении 2/3 от объема предложенных заданий;

«2» ставится, если допущены существенные ошибки, показавшие, что учащийся не владеет обязательными умениями поданной теме в полной мере (незнание основного программного материала):

«1» – отказ от выполнения учебных обязанностей.

*Устный опрос* осуществляется на каждом уроке (эвристическая беседа, опрос). Задачей устного опроса является не столько оценивание знаний учащихся, сколько определение проблемных мест в усвоении учебного материала и фиксирование внимания учеников на сложных понятиях, явлениях, процессе.

### *Оценка устных ответов учащихся*

*Ответ оценивается отметкой «5»,* если ученик:

- полно раскрыл содержание материала в объеме, предусмотренном программой;

-изложил материал грамотным языком в определенной логической последовательности, точно используя терминологию информатики как учебной дисциплины; - правильно выполнил рисунки, схемы, сопутствующие ответу;

-показал умение иллюстрировать теоретические положения конкретными примерами;

-продемонстрировал усвоение ранее изученных сопутствующих вопросов, сформированность и устойчивость используемых при ответе умений и навыков;

-отвечал самостоятельно без наводящих вопросов учителя.

Возможны одна – две неточности при освещении второстепенных вопросов или в выкладках, которые ученик легко исправил по замечанию учителя.

*Ответ оценивается отметкой «4»,.* если ответ удовлетворяет в основном требованиям на отметку «5», но при этом имеет один из недостатков:

-допущены один-два недочета при освещении основного содержания ответа, исправленные по замечанию учителя:

-допущены ошибка или более двух недочетов при освещении второстепенных вопросов или в выкладках, легко исправленные по замечанию учителя.

*Отметка «3»* ставится в следующих случаях:

- неполно или непоследовательно раскрыто содержание материала, но показано общее понимание вопроса и продемонстрированы умения, достаточные для дальнейшего усвоения программного материала определенные настоящей программой;

*Отметка «2»* ставится в следующих случаях:

- не раскрыто основное содержание учебного материала;

-обнаружено незнание или неполное понимание учеником большей или наиболее важной части учебного материала;

-допущены ошибки в определении понятий, при использовании специальной терминологии, в рисунках, схемах, в выкладках, которые не исправлены после нескольких наводящих вопросов учителя.

*Отметка «1»* ставится в следующих случаях:

- ученик обнаружил полное незнание и непонимание изучаемого учебного материала;

-не смог ответить ни на один из поставленных вопросов по изучаемому материалу;

-отказался отвечать на вопросы учителя.

## **5. Фонд оценочных средств**

Все компетенции, определяемые в данном разделе ФГОС, обеспечены содержанием учебников для 7, 8, 9 классов, а также других компонентов, входящих в УМК. В таблице отражено соответствие между предметными результатами, определенными ФГОС, и содержанием учебников.

В идентификации ЦОР использованы имена файлов. Связь между именами файлов и содержанием ЦОР отражена в тематическом каталоге, представленном в локальной версии комплекта ЦОР, хранящейся на сайте издательства БИНОМ в архиве «Локальная версия ЭОР 8 и 9 класс» [\(http://metodist.lbz.ru/authors/informatika/2/\)](http://metodist.lbz.ru/authors/informatika/2/)

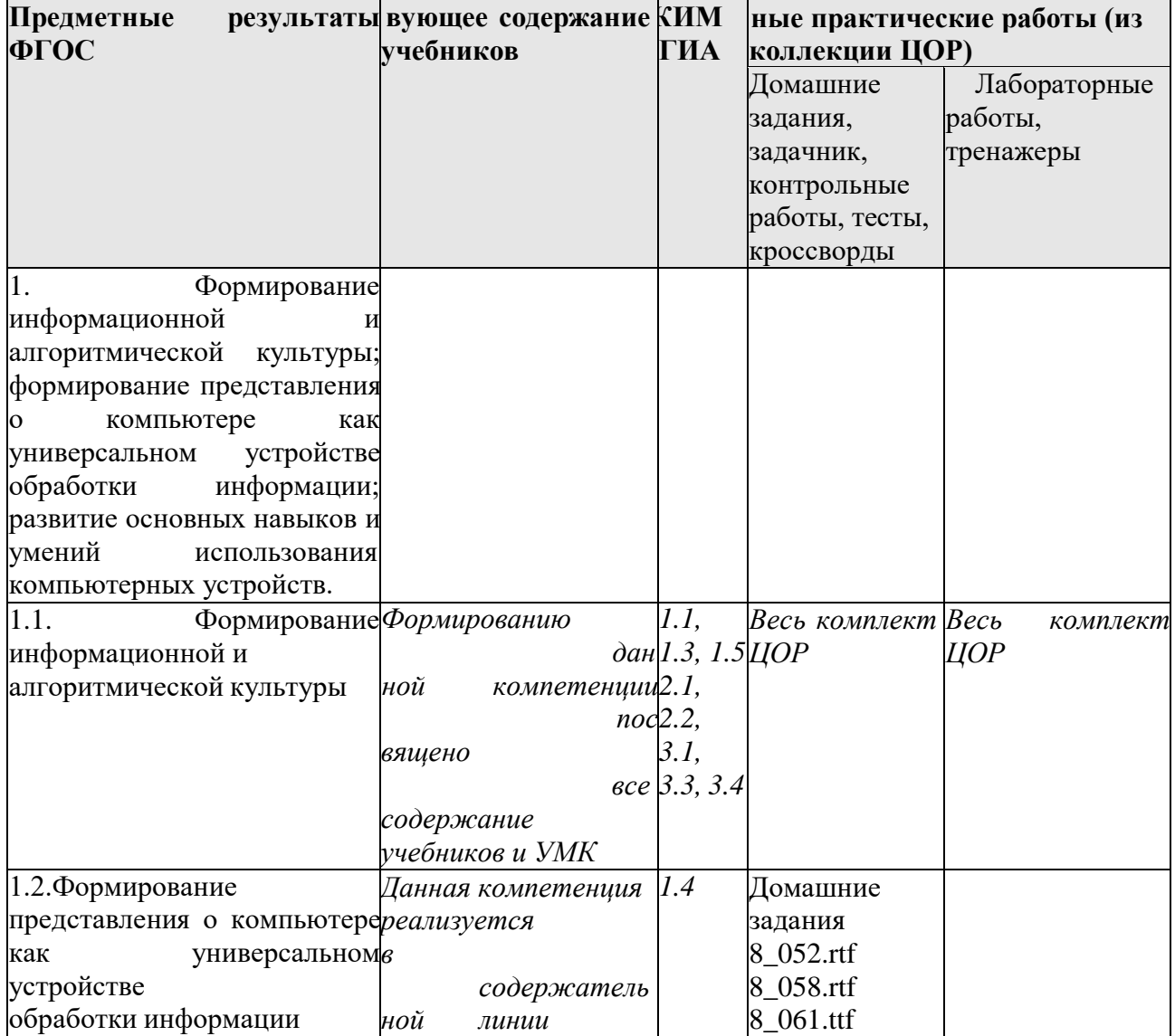

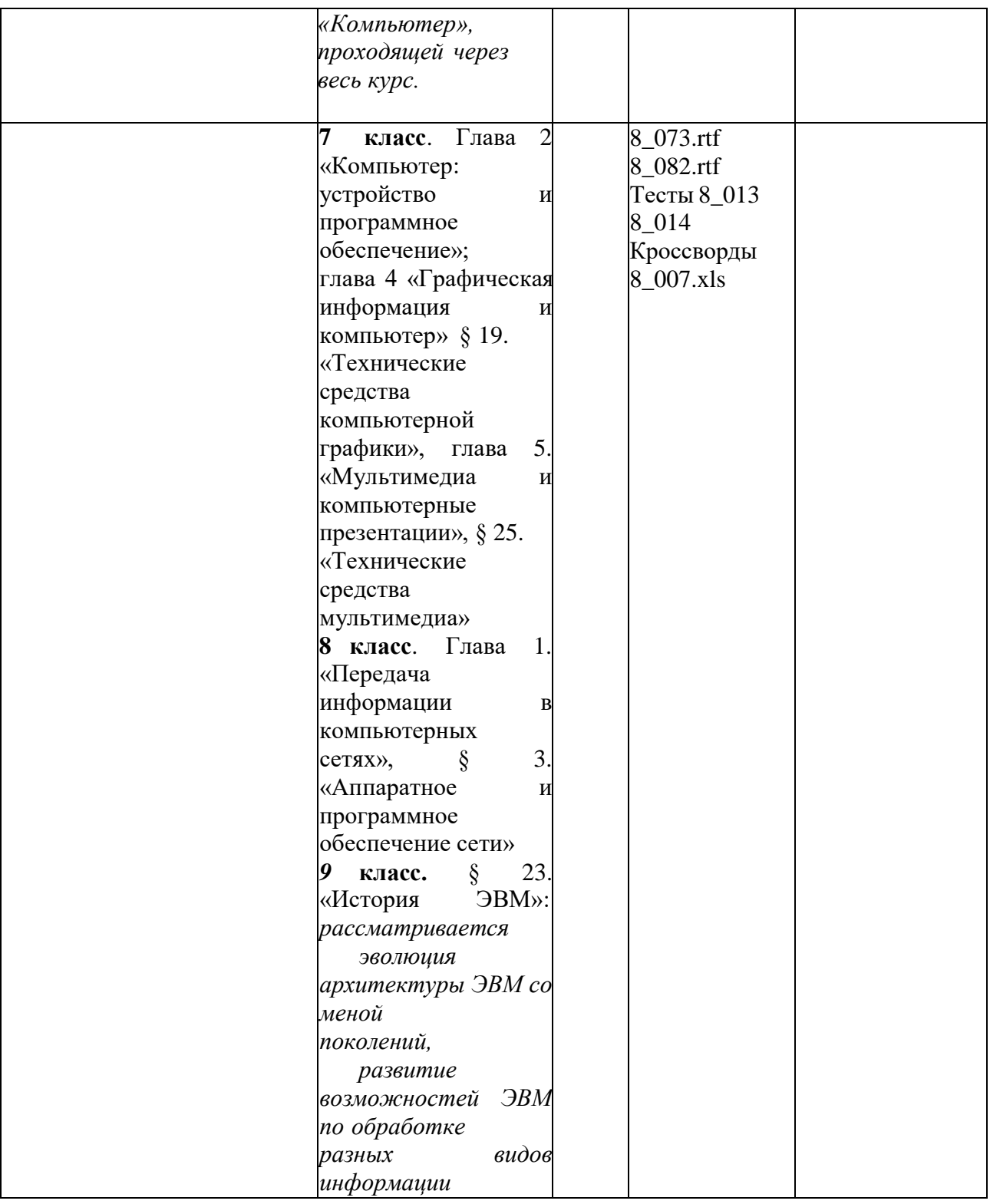

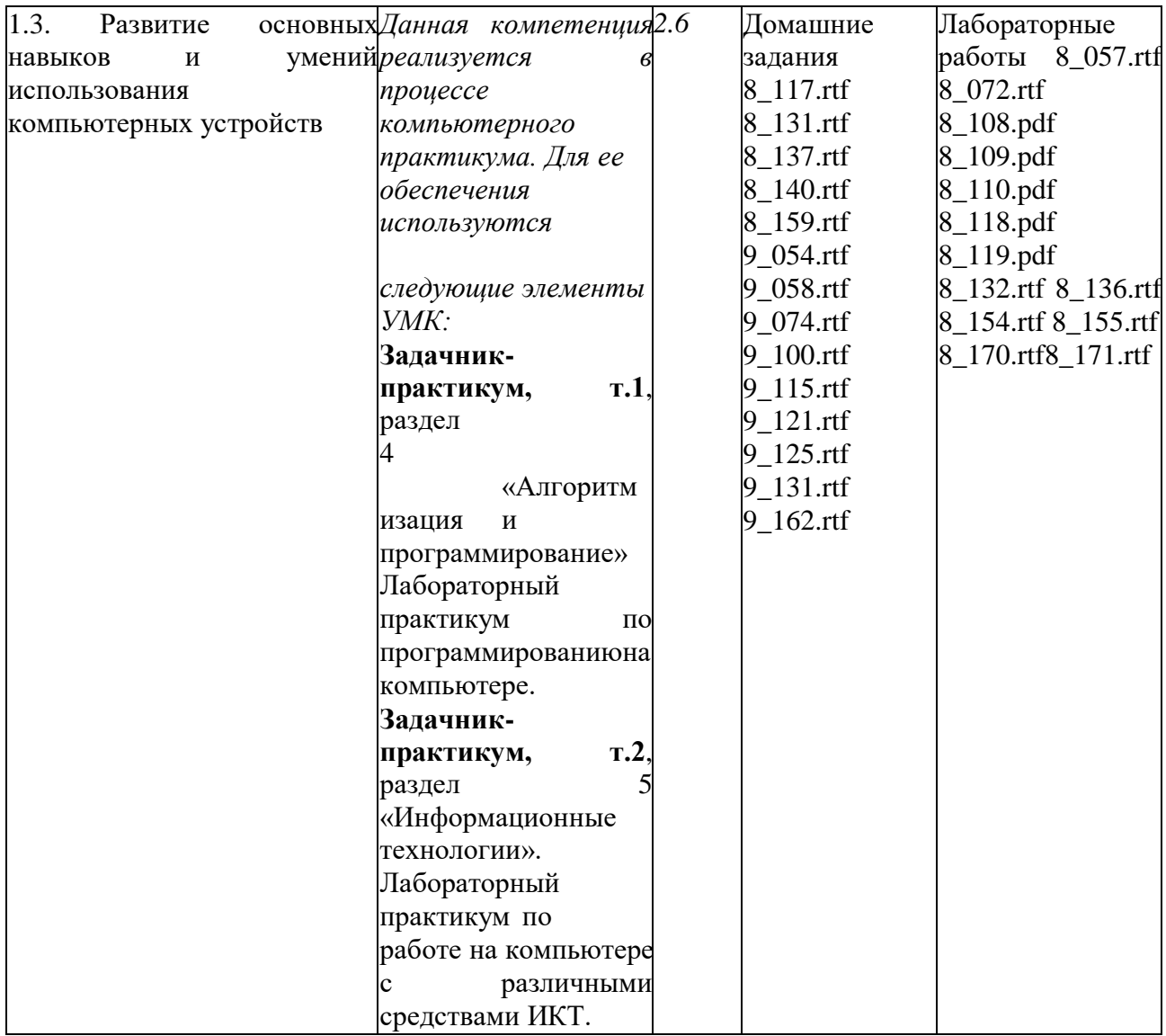

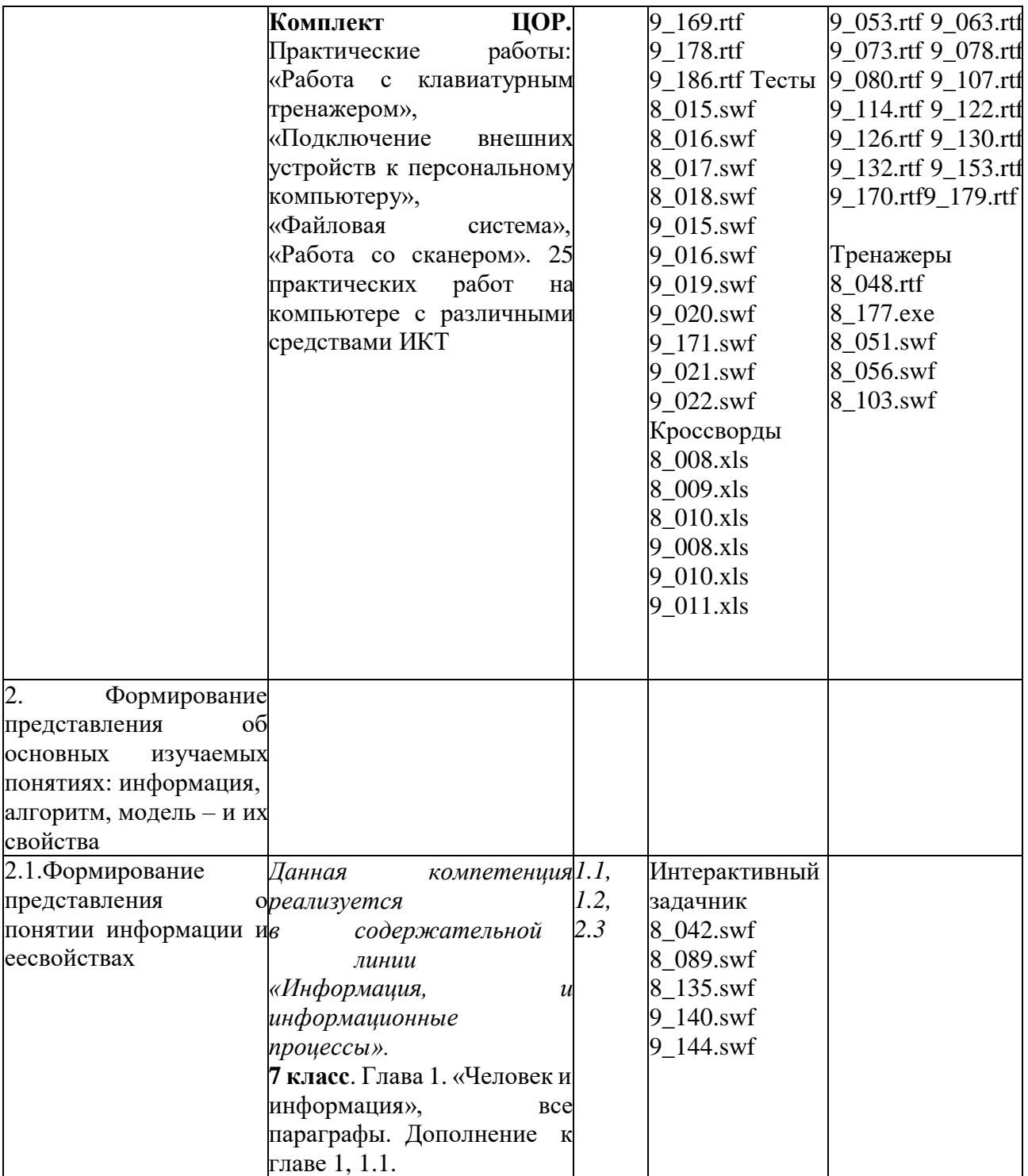

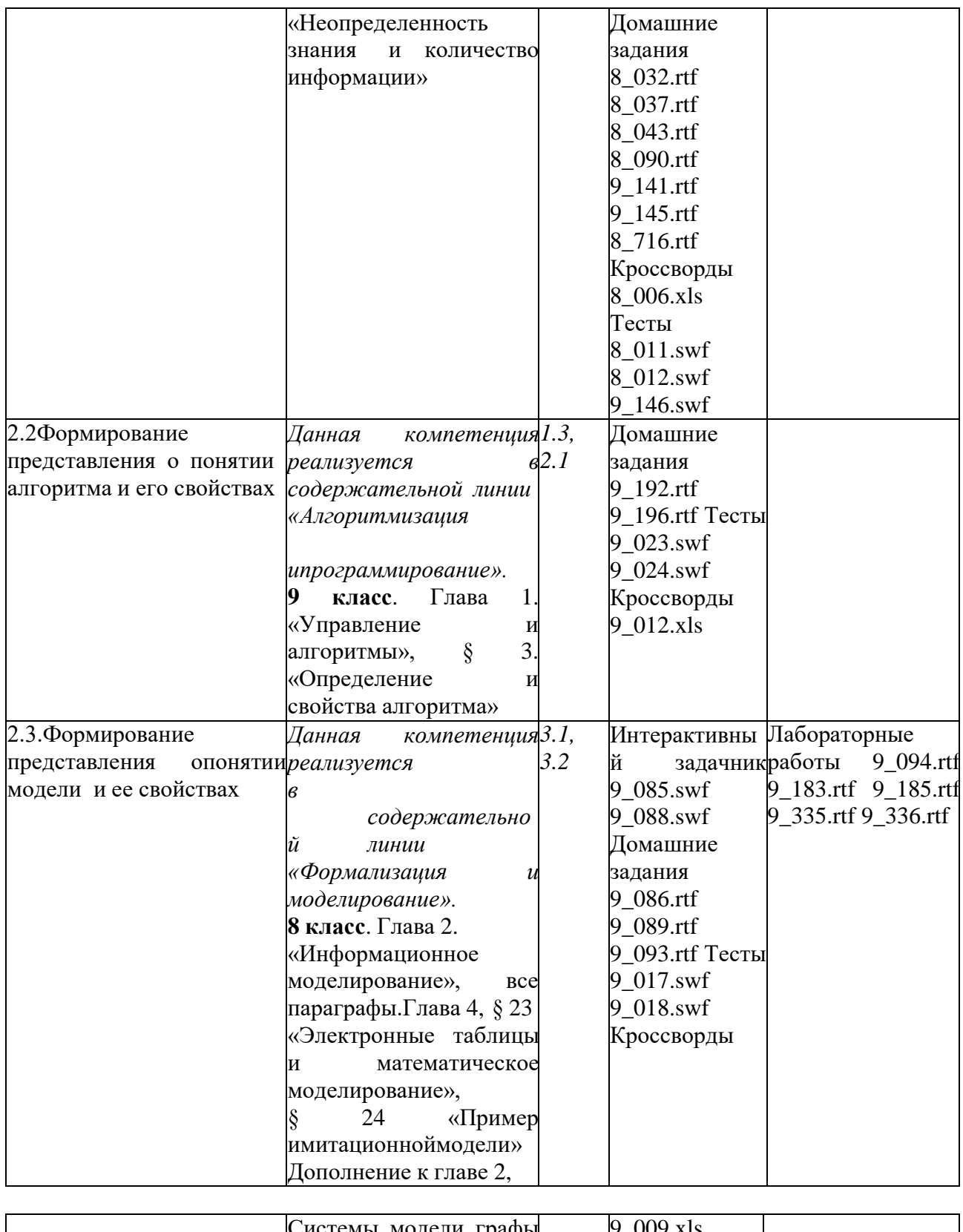

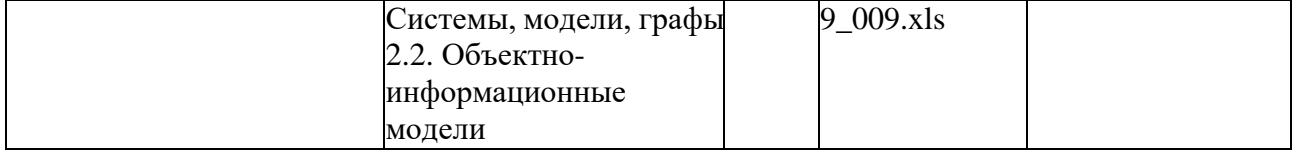

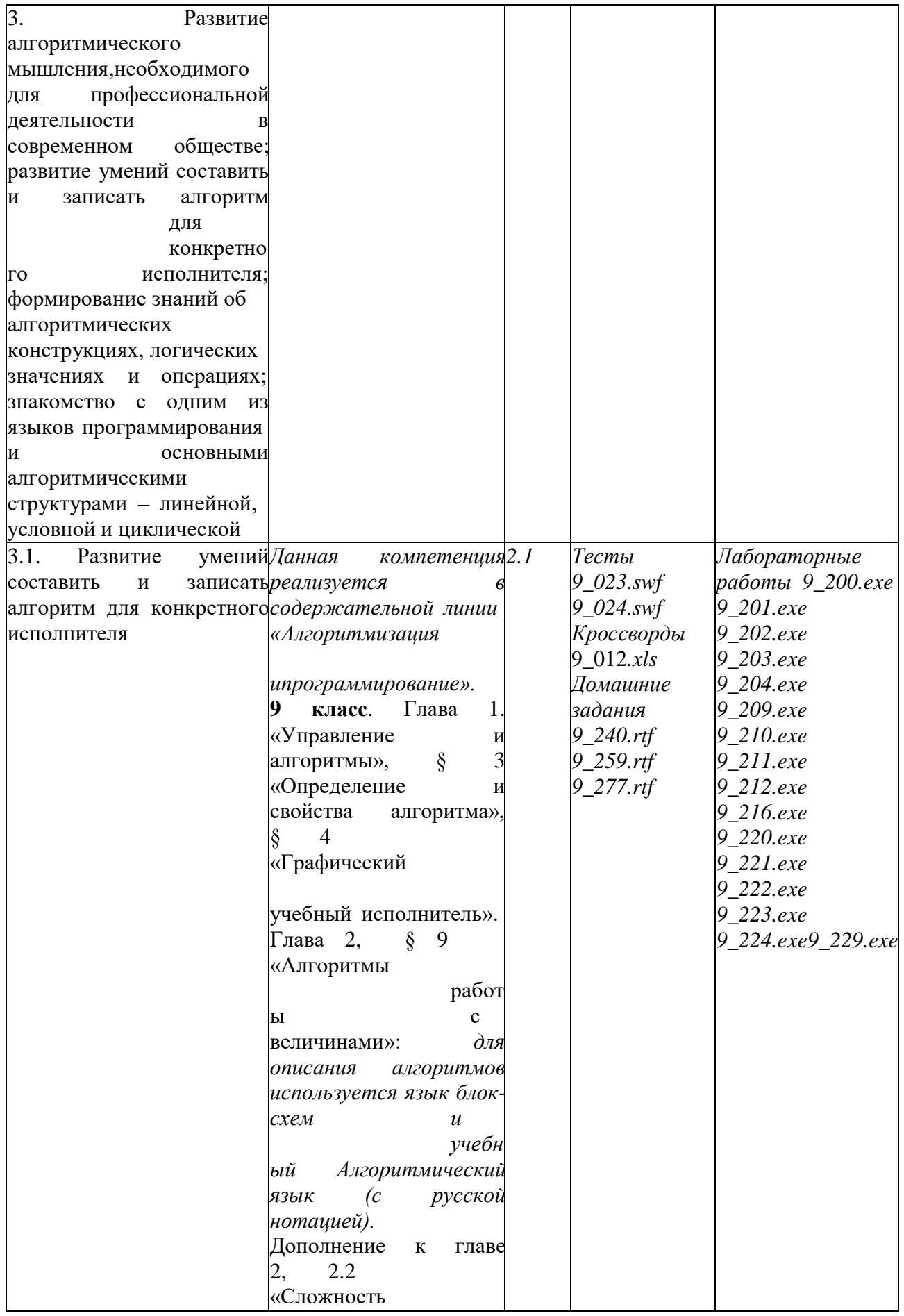

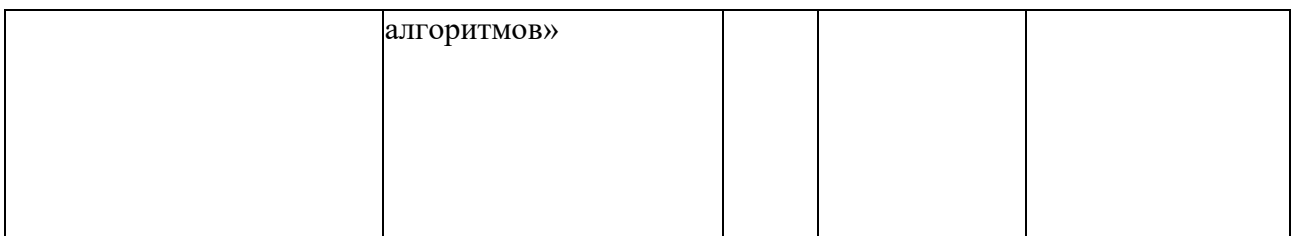

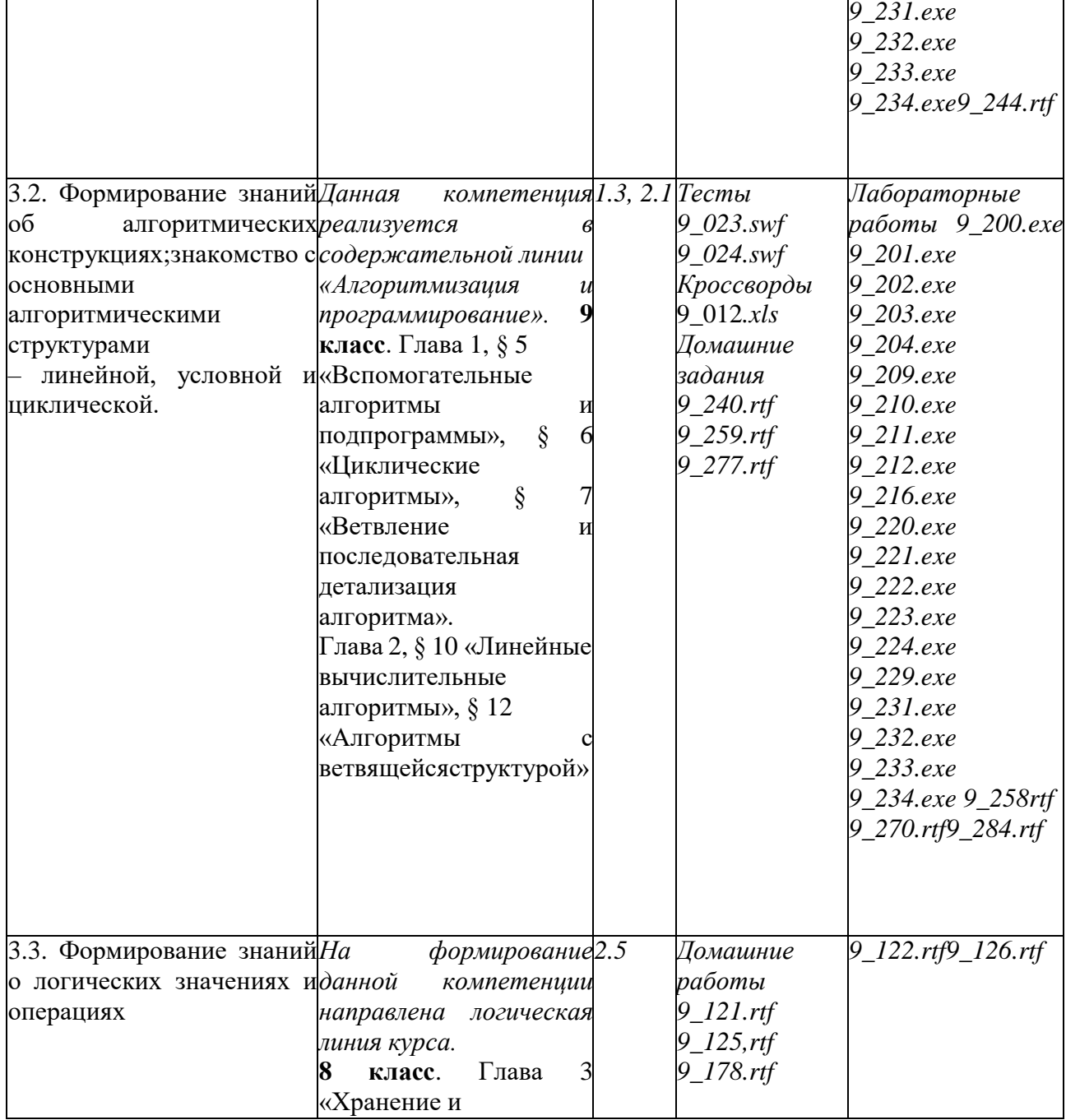

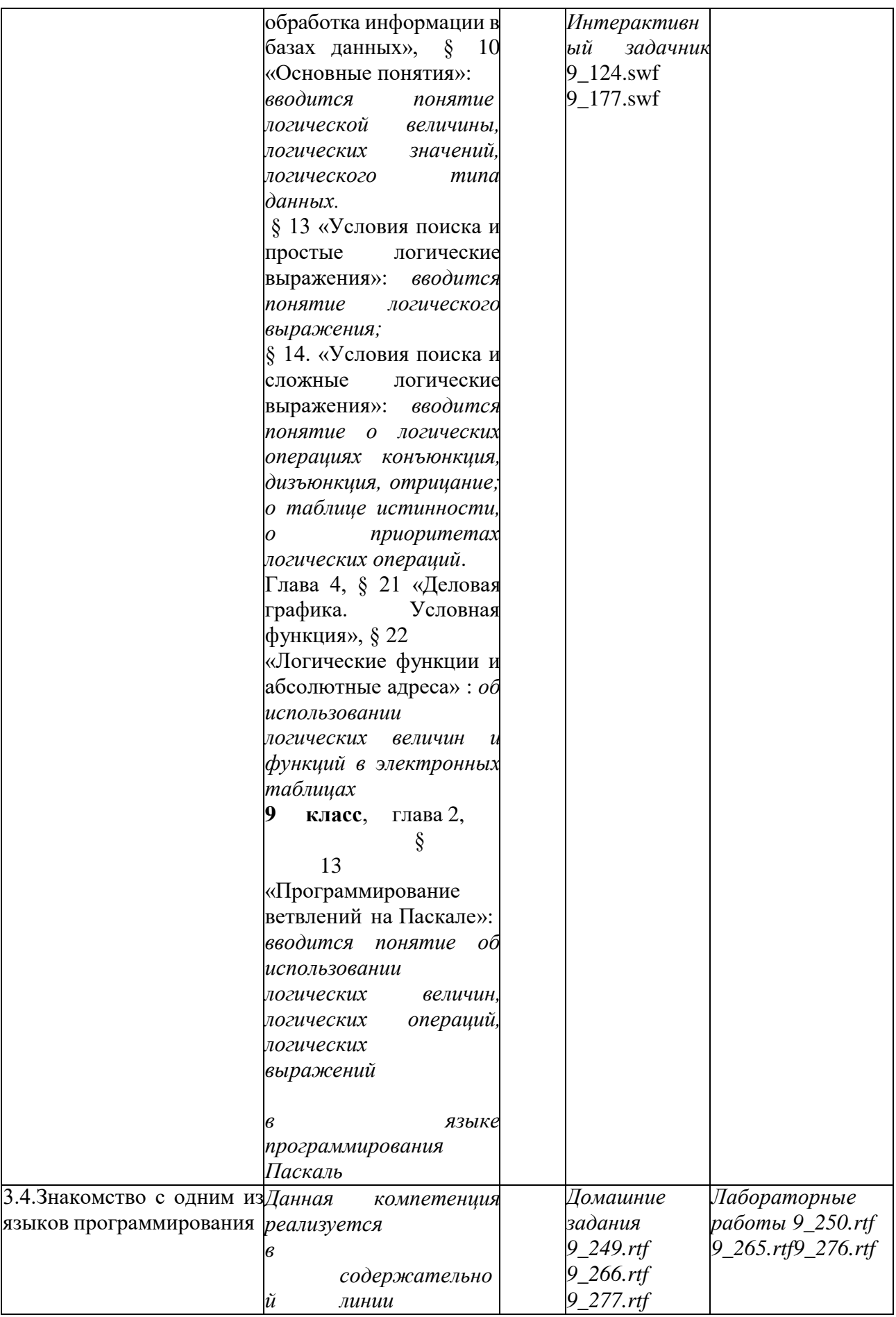

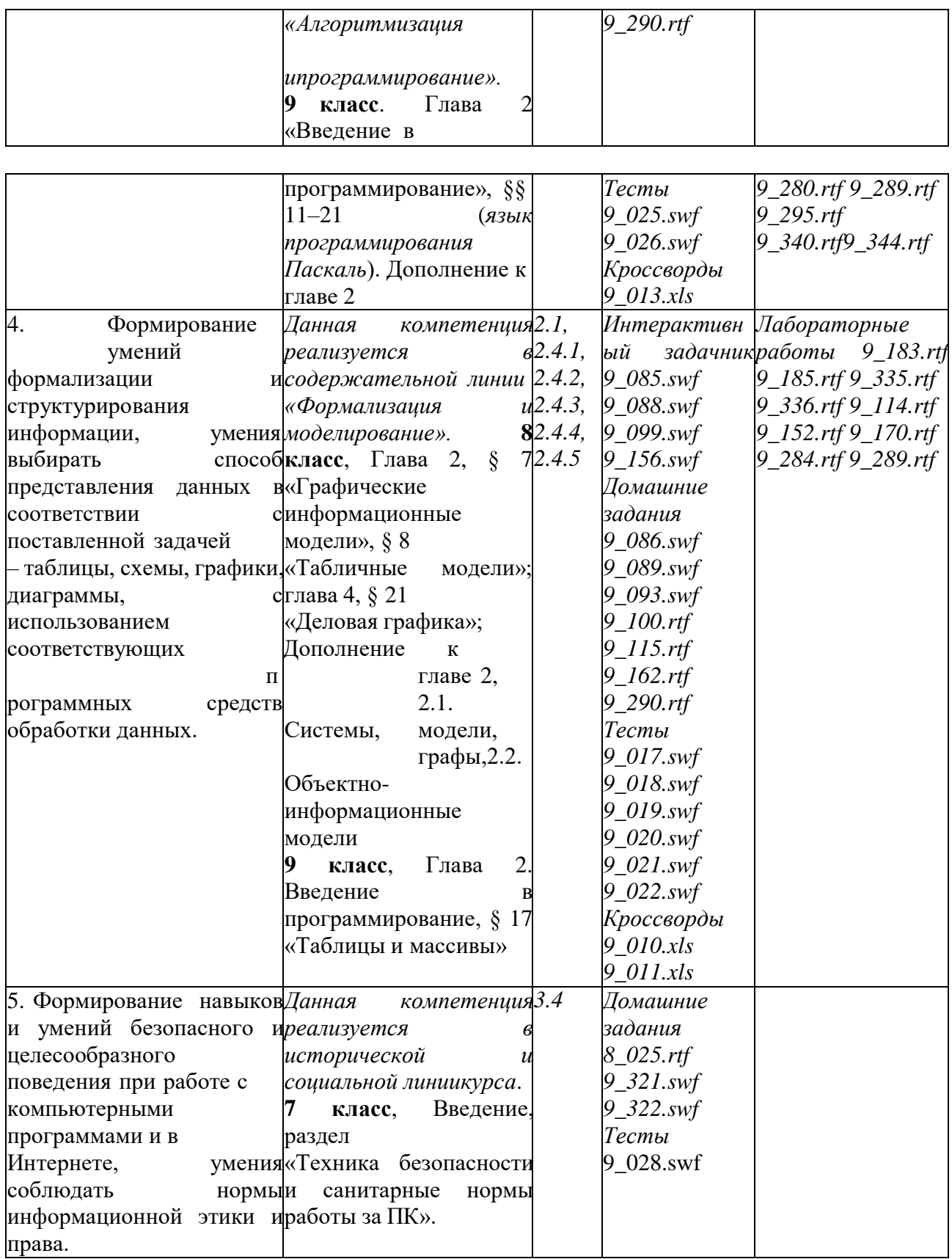

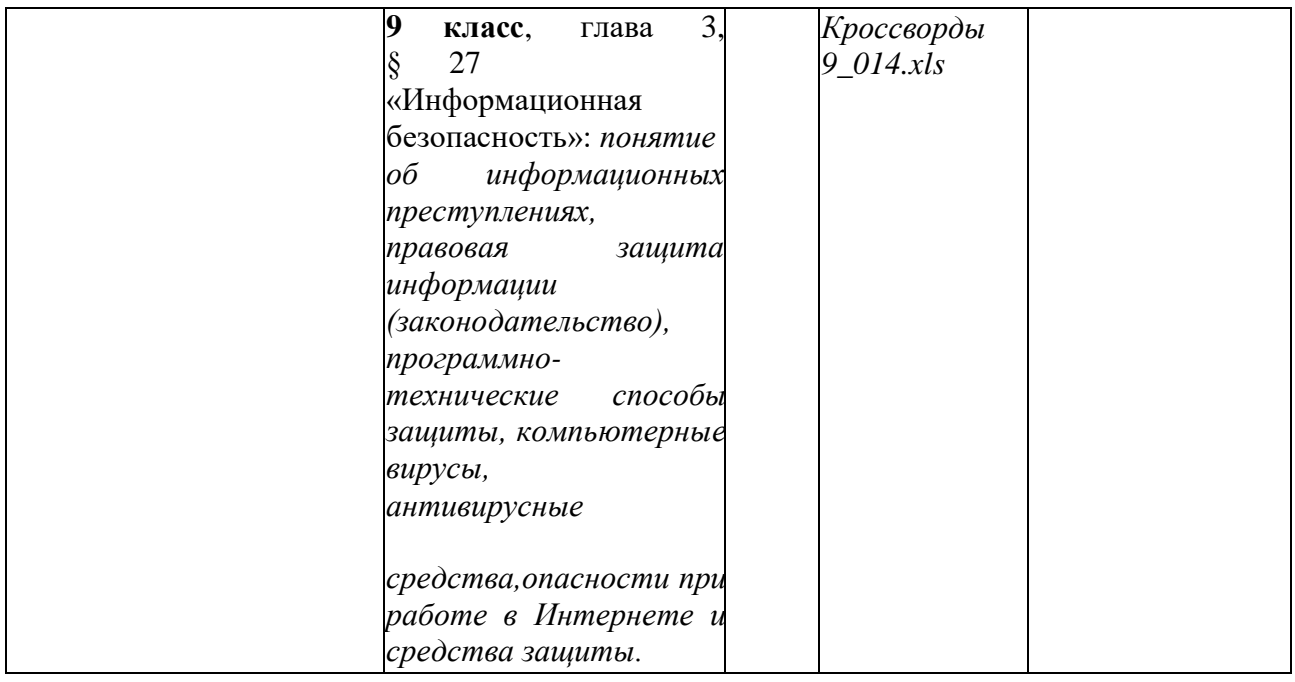

**6.** Материально-техническое оснащение

## **Литература для учителя:**

1. Набор ЦОР к базовому курсу информатики в 7-9 классах (УМК к учебнику Семакина И.Г.)

2. Комплект дидактических материалов для текущего контроля результатов обучения по информатике в основной школе, под.ред. Семакина И.Г.(доступ через авторскую мастерскую на сайте методической службы).

3. **Задачник-практикум** (в 2 томах) под редакцией И.Г.Семакина, Е.К.Хеннера. Издательство БИНОМ. Лаборатория знаний. 2011

4. **Методическое пособие для учителя** (авторы: Семакин И.Г., Шеина Т.Ю.). Издательство БИНОМ. Лаборатория знаний, 2011

## **Для учащихся:**

Учебник «Информатика» для 7 класса. Семакин И.Г., Залогова Л.А., Русаков С.В., Шестакова Л.В. — М.: БИНОМ. Лаборатория знаний, 2017.

Учебник «Информатика» для 8 класса. Семакин И.Г., Залогова Л.А., Русаков С.В., Шестакова Л.В. — М.: БИНОМ. Лаборатория знаний, 2017.

Учебник «Информатика» для 9 класса. Авторы:*Семакин И.Г., Залогова Л.А.,Русаков С.В., Шестакова Л.В.* — М.: БИНОМ. Лаборатория знаний, 2011.

## **Интернет-ресурсы:**

1. [www.school.edu.ru](http://www.school.edu.ru/) (Российский общеобразовательный портал).

2. [www.pedsovet.org](http://www.pedsovet.org/) (Всероссийский Интернет-педсовет)

3. [www.fipi.ru](http://www.fipi.ru/) (сайт Федерального института педагогических измерений).

4. <http://school-collection.edu.ru/> - единая коллекция цифровых образовательных ресурсов.

## **Материально-техническое обеспечение:**

Аппаратные средства:

- Компьютер
- Интерактивный комплект
- Принтер
- Сетевые устройства

 Устройства для ручного ввода текстовой информации и манипулирования экранными объектами — клавиатура и мышь.

Устройства для записи (ввода) визуальной информации: сканер.

Программные средства:

- Операционная система Windows
- Файловый менеджер (в составе операционной системы или др.).
- Антивирусная программа.
- Программа-архиватор.
- Клавиатурный тренажер.

 Интегрированное офисное приложение, включающее текстовый редактор, растровый и векторный графические редакторы, программу разработки презентаций и электронные таблицы.

- Простая система управления базами данных.
- Виртуальные компьютерные лаборатории.
- Система оптического распознавания текста.
- Мультимедиа проигрыватель (входит в состав операционных систем).
- Система программирования.
- Почтовый клиент (входит в состав операционных систем или др.).
- Браузер (входит в состав операционных систем или др.).
- Программа интерактивного общения.
- Простой редактор Wеb страниц.